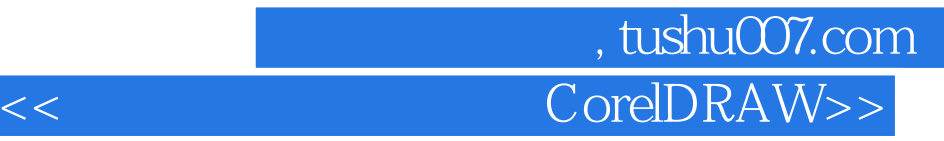

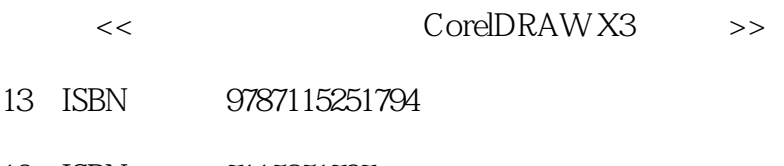

10 ISBN 7115251797

出版时间:2011-10

页数:190

PDF

更多资源请访问:http://www.tushu007.com

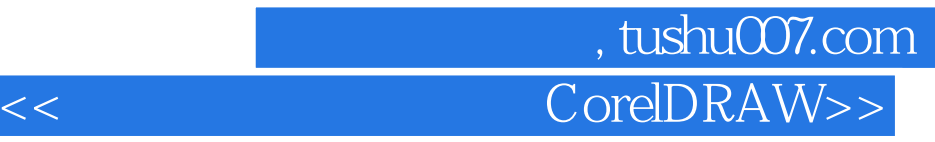

CorelDRAW

CorelDRAW X3

CorelDRAW<br>X3 X3界面简介,图形图像基本概念,图形文件的基本操作,页面的设置,图形绘制与编辑工具的应用,

 $\qquad \qquad \cdot \qquad \qquad \cdot \qquad \qquad \qquad \cdot \qquad \qquad \text{CoreIDRAW}$ 

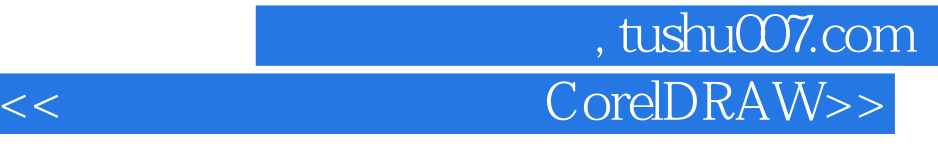

1 CorelDRAW X3

- $1.1$ 
	- $1.1.1$
	- $1.1.2$
	- $1.1.3$
- 1.2 CorelDRAW X3
- 1.3 CorelDRAW X3
- 1.4 CorelDRAW X3
- 1.5 CorelDRAW X3

2 CorelDRAW X3

 $2.1$ 

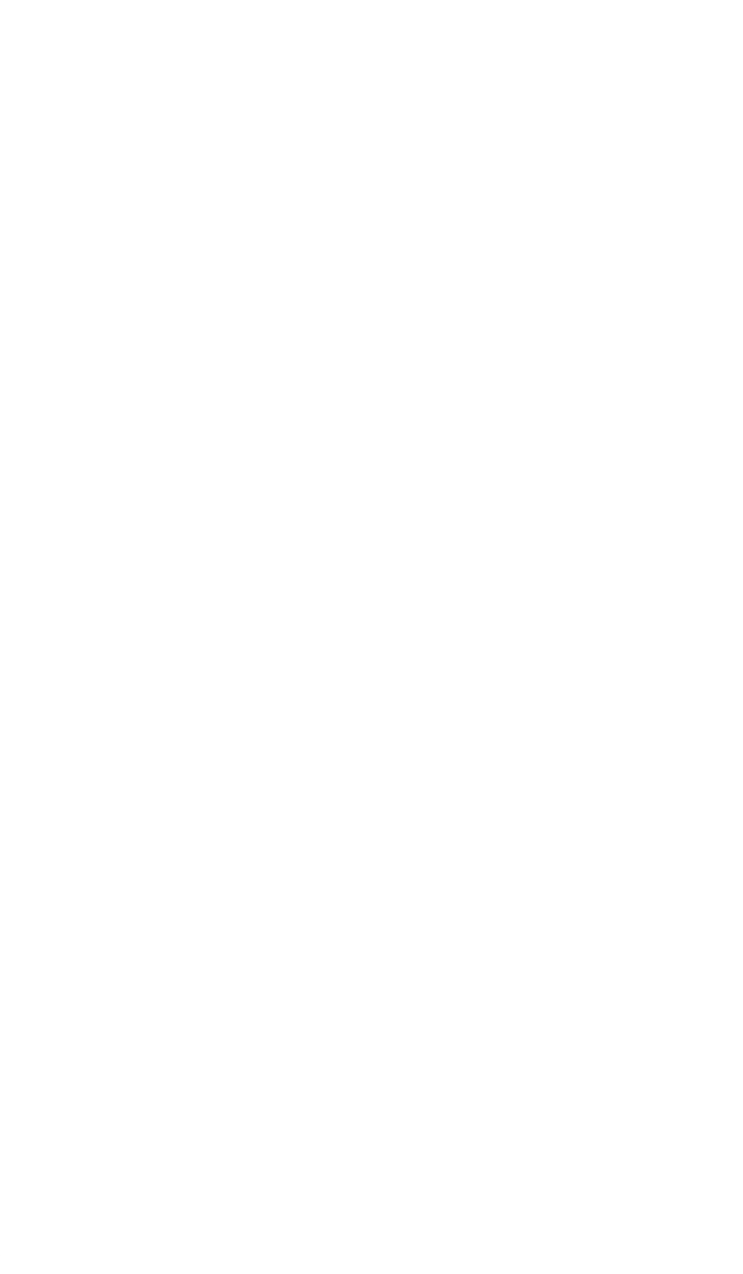

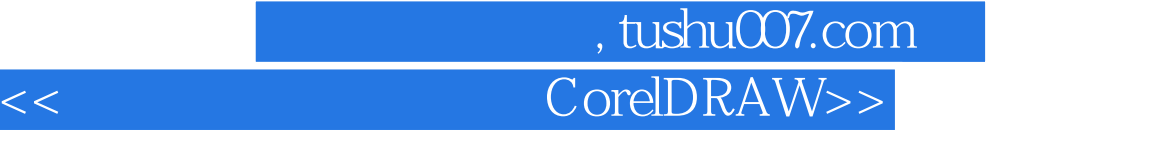

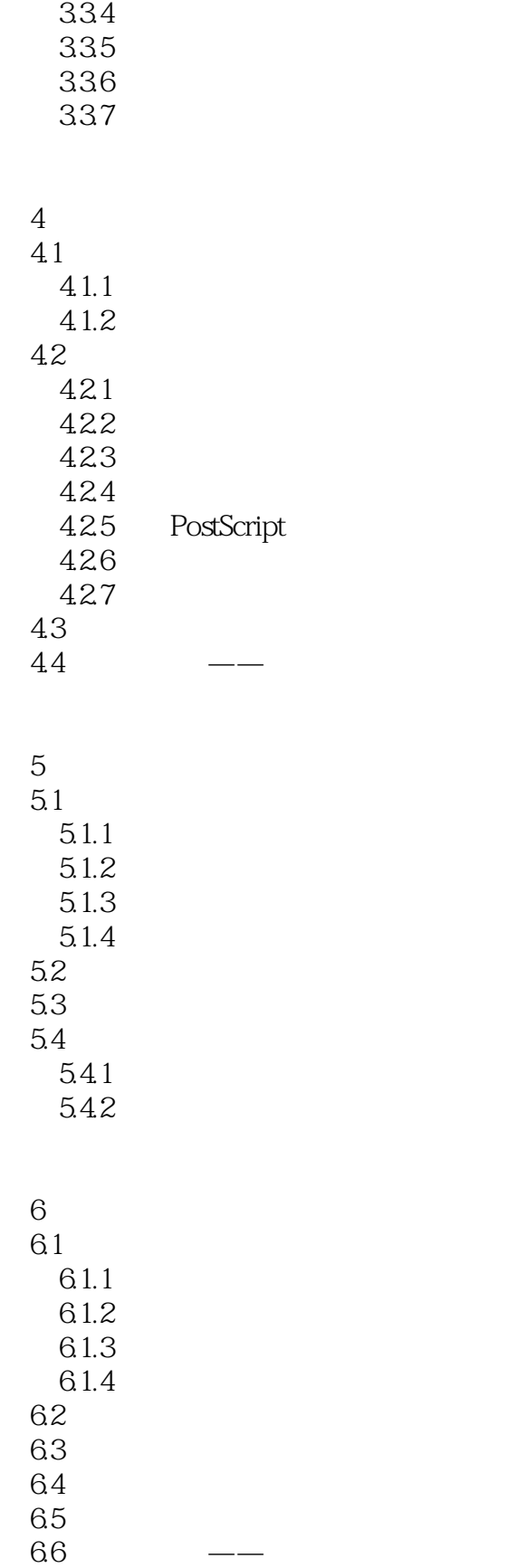

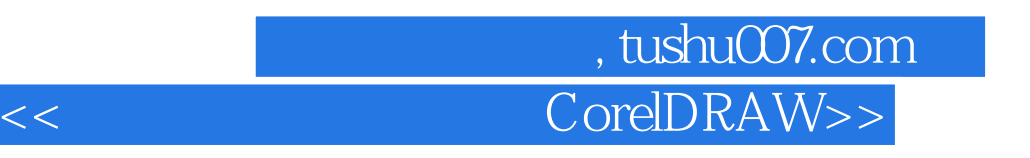

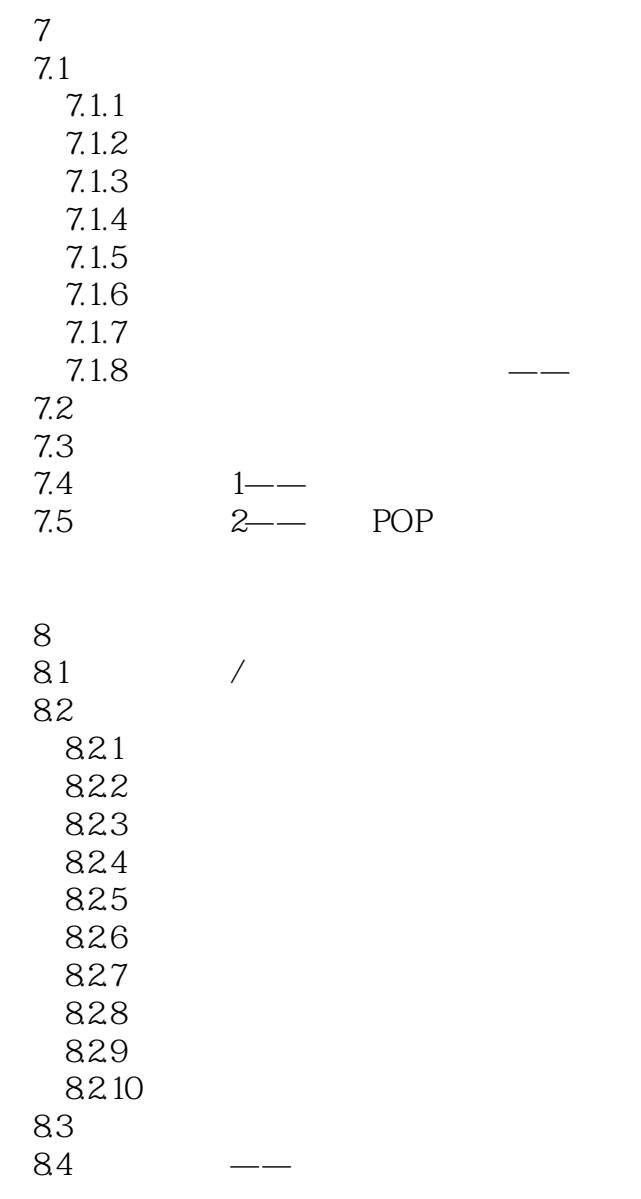

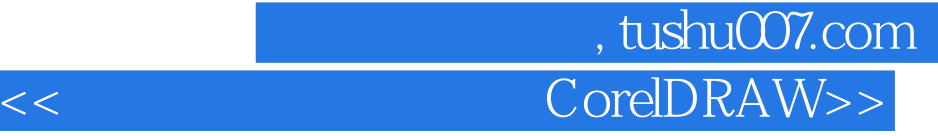

本站所提供下载的PDF图书仅提供预览和简介,请支持正版图书。

更多资源请访问:http://www.tushu007.com